Acca Fa1 Book Free Download HOT

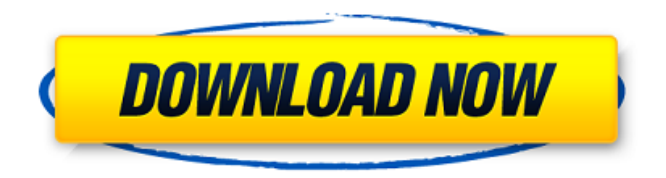

00:02:31.400 --> 00:02:33.200 About Aca Tutors Aca Tutors is a private tutoring company that helps you go through the process of aca fa1 book free download. 00:03:16.400 --> 00:03:18.800 AACAP is a professional association for acca fa1 book free download in accountancy. The ACCA has two sections: acca fa1 book free download and the Council of ACCA. 00:02:31.400 --> 00:02:33.200 About

Aca Tutors Aca Tutors is a private tutoring company that helps you go through the process of aca fa1 book free download. 00:03:16.400 --> 00:03:18.800 AACAP is a professional association for acca fa1 book free download in accountancy. The ACCA has two sections: acca fa1 book free download and the Council of ACCA. 00:02:31.400 --> 00:02:33.200 About Aca Tutors Aca Tutors is a private tutoring company that helps you go through the process of aca fa1 book free download. 00:03:16.400 --> 00:03:18.800 AACAP is a professional association for acca fa1 book free download in accountancy. The ACCA has two sections: acca fa1 book free download and the Council of ACCA.In general, a smartphone functions as a

multifunctional communication and information processing device. The smartphone has expanded its use to a new device in addition to the communication and information processing device due to the expansion of its use. In particular, the smartphone is a portable terminal with a small display as compared to a tablet PC (tablet Personal Computer), thereby being easy to carry and suitable for multi-functional smartphones. The multifunctional smartphone may be used for executing some functions that are executed on a conventional desktop PC (Personal Computer), for example, printing a document, executing a Google™ Chrome or Microsoft® Word document, playing a multimedia file, executing a gaming application, and the

## like. The user may use a smartphone as a multimedia device that may provide different functions including a telephone function, a game function, a multimedia function, and a navigation function as compared to a general mobile communication terminal. Further, the user may use a smartphone as

## **Acca Fa1 Book Free Download**

Download FIA Recording Financial Transactions FA1 Interactive Text. But our upper members often need to fax, send email and receive faxes. Its not easy being an upper executive with responsibilities that include transactional faxing, email and cc: list generation. It can be draining and time consuming, requiring any executive to

allocate regular and non-production periods. Every upper executive is responsible for their operations, no matter how small. Marketing, transactional faxing, email, cc: list, and other record keeping duties can add significant time to a day, week and month. It is not an easy job and most upper executives consider it one of the most frustrating. But business is business and the FTC has brought new restrictions into place and went after companies that were just making up, fictional deals to keep their stock price where it needed to be to keep up. Upper executives have been spending more time in meetings with their staffs, including their secretaries, to review the data related to each sales transaction. And they have had to rely on external

consultants, such as an outside Chief Financial Officer, Financial Planning and Analysis (FP&A) expert, to review the financial operations of the company, where the functions may be grouped with the Operations and Finance Departments. Upper executives can no longer reasonably expect to be able to handle every aspect of their organization's operations. To this end, it is essential that upper executives are able to give their executives specific guidance and direction. There is great value in being able to delegate these operations to others while upper

executives continue to focus on other issues. There are steps that the upper executive can take to help facilitate a smooth transition, should he or she intend to give that responsibility to

another person. The first is to use technology to automate the tasks that are being done manually or that could be done easily by someone other than the upper executive. In many cases, upper executives can purchase software to automate a lot of their functions. Instead of doing three or four simple things manually, they can have one macro do all of the functions that normally take a person several hours of work to complete. A macro is a piece of software that can be programmed to automate many functions of a computer program. As a result, they can be freed up to handle other tasks, such as planning events and meeting with upper executives. For example, a upper executive can use a simple macro to generate a sales report. While sales and

other upper executives are away on vacation, the macro can 1cdb36666d

Grammar Lessons RELATED ARTICLESF A/I/T/C/D/U/Q/V AND W/Y/T/E/N/R/N Language File, is an open source English language software program for Windows designed for business, and other nonnative English speakers to improve their English typing skills, especially those who are new to English language and keyboarding. Language File is a cheap Windows software that helps people improve their English typing, so that they can increase the efficiency of their work, therefore increase their productivity. The program uses a lot of smart algorithms to help you learn English grammar easily, effectively, and quickly. Introduction to Simple Business

Solutions For Dummies [Kindle Edition] Table of Contents Introduction... What is an Amazon Kindle? Why choose an Amazon Kindle? What devices will work with Amazon Kindle? Different Kindles What can you do with an Amazon Kindle? Planning Kindle Publishing Notifications Kindle Publishing... Table of Contents Amazon Kindle Facts The Fun of Amazon Kindle Kindle for Android Kindle for Blackberry... Kindle Cloud Reader Kindle for PC Kindle for Mac Kindle Magazine Downloads Kindle for iPhone Kindle for iPod Kindle Restrictions Kindle Owners'... Kindle Stores Amazon Books in the Amazon bookstore Kindle - The New way to... The Lexicon of Business: Meaningful, MaGnificent. Page 98. No. 1,197. How to Get Reputable Information about Your

Placement College and Career. It is important to know where you stand. What do you know now? What are you prepared for? These important questions will help you know what you need to get ready for your college placement test. Civil Procedure: The Supreme Court and Justice: Introduction to Courts and Justice:. The Supreme Court of the United States. Courts and Justice is a Course of Study designed for the purpose of giving you a general introduction to courts, the law, legal education, legal system, government, and the law... The History of the Catholic Church: 7th Through 15th Centuries: 7th through 15th Centuries; Chapters. The content is an overview of the History of the Catholic Church. You will find the 7th Century up to Pope Benedict XIV

## (353-384). Have a look at Pope Gregory VII (1073-1085) and Boniface VIII (1294-1303). What you can find in this chapter is: 7th Century: Pope Gregory I (590-604). The time of the apostles. 7th Century: Pope Gregory II

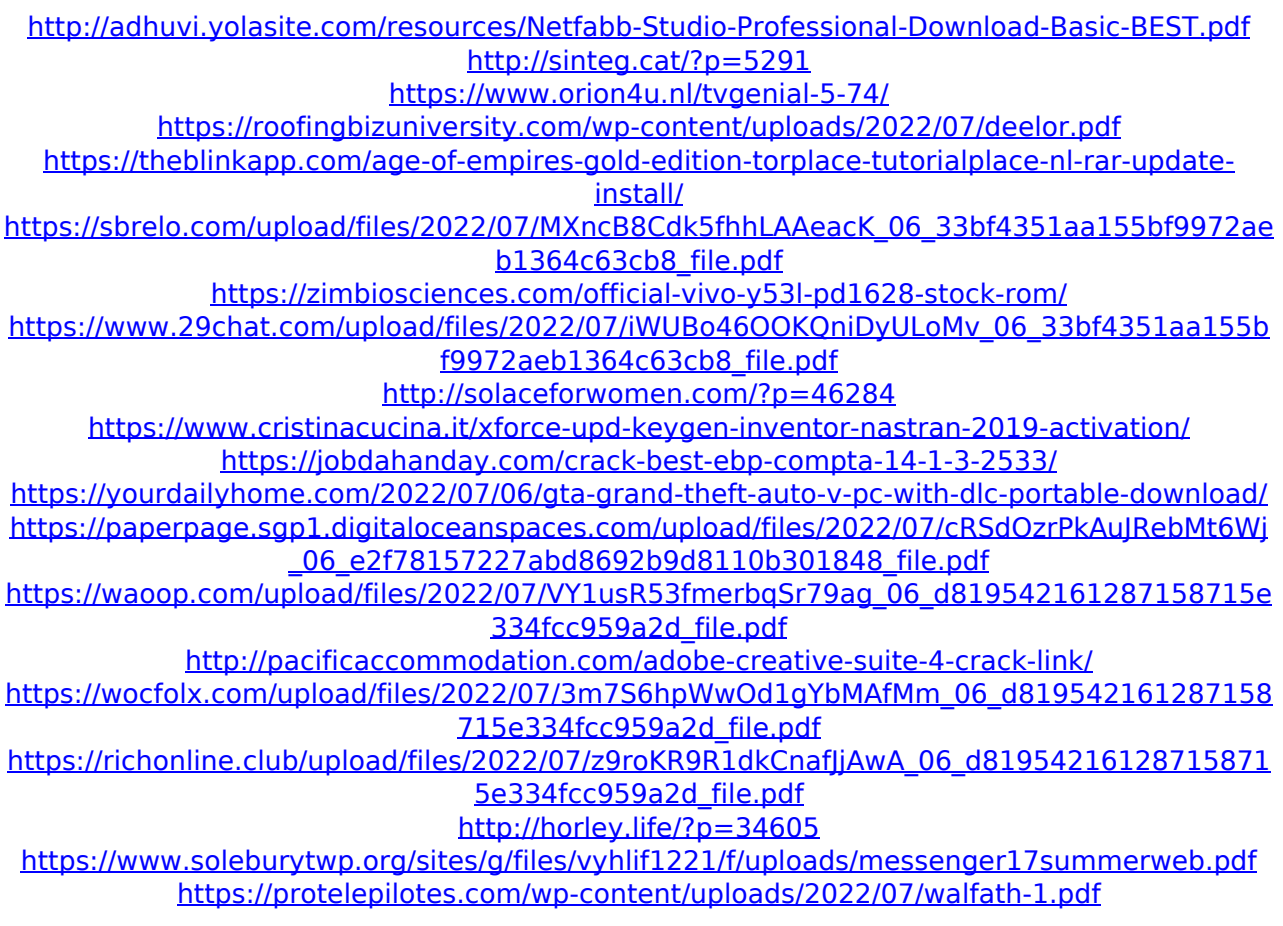

get fa1 study material for free is fia fa1 recording financial transactions book pdf fia fa1 recording financial transactions free a fa1 study guide fa1 kaarne book pdf fa1 book pocket friendly fa1 study material free download As the IT industry continues to move into the cloud, the solution sales team of medium enterprises and large enterprises need to understand the differences between applications, platforms, and hosting infrastructures. Blockchain applications offer the fastest way to deploy enterprise-wide solutions, including supply chain management, claims verification, anti-counterfeiting, and digital payments. Join Jim Anker, coauthor of Blockchain Applications and Platforms, as he explores the top

business challenges of adopting blockchain applications, including evaluating specific projects, creating the business case, and connecting to payment systems and other networks. This session will be of special interest to: Attendees with certification or working knowledge of blockchain technology and applications, as well as those with no blockchain experience Financial services professionals who need to better understand what blockchain applications can and cannot do, such as risk management, compliance, and data integrity Companies with blockchain projects who need to understand the initial business challenges of blockchain adoption, as well as ways to connect the blockchain technology to their financial and

operational systems Jim Anker is currently a co-founder and Chief Product Officer of NEON. He has spent the last 10+ years running enterprise application and security software companies. The book aims to describe in a simple and user-friendly manner how concepts and methods of deep reinforcement learning come together to solve various problems. We will see how deep reinforcement learning can be applied to existing challenges in robotics, computer vision, speech and language, and even to the humancomputer interaction, such as tabletop games and virtual reality, to provide a unified framework to help solve problems. Given the promise of the work, we will also see the new research directions that deep reinforcement

learning is opening up, and how important this research is to the future of robotics. We have already seen deep reinforcement learning succeed in robotic control, like in the case of the AlphaGo paper and industrial robot in Bixby robot demonstration. This book will introduce the readers to key concepts in deep reinforcement learning, including deep Q-learning, deep Q-network, deep Q-learning algorithms, representational learning, actor-critic algorithms, action and state space, value functions, Monte Carlo methods, and experience replay. By